#### **Skripsi**

# **APLIKASI DESKTOP CLIENT UNTUK LAYANAN TUMBLR BLOG**

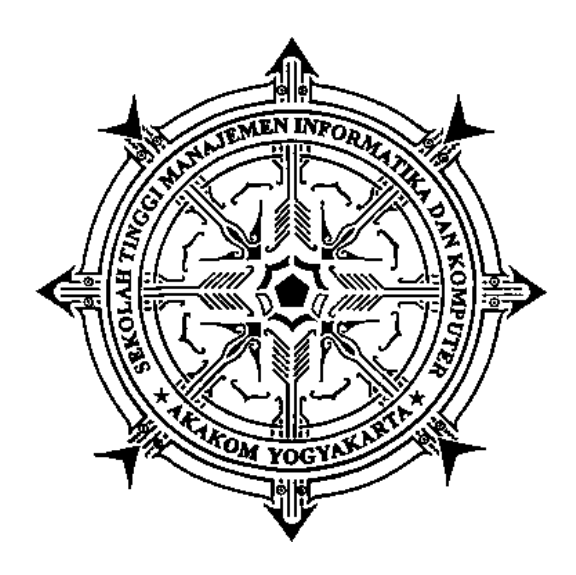

**Disusun Oleh:** 

#### **IMAN HARI SANTOSO**

**Nomor Mahasiswa : 075410119 Jurusan : Teknik Informatika Jenjang : Strata Satu (S1)** 

**SEKOLAH TINGGI MANAJEMEN INFORMATIKA DAN KOMPUTER A K A K O M YOGYAKARTA 2012** 

### **APLIKASI DESKTOP DESKTOP CLIENT UNTUK LAYANAN TUMBLR**

#### **BLOG**

**SKRIPSI** 

**Diajukan Untuk Memenuhi Persyaratan Guna Menyelesaikan Studi Jenjang Strata Satu Program Studi trata Teknik Informatika Sekolah Tinggi Manajemen Informatika dan Komputer A AKAKOM Yogyakarta** 

# **IMAN HARI SANTOSO**

**Disusun Oleh :** 

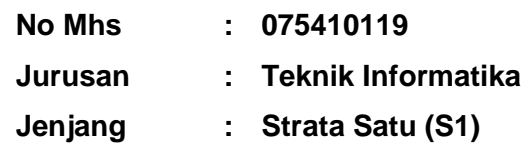

# **SEKOLAH TINGGI MANAJEMEN INFORMATIKA DAN KOMPUTER AKAKOM YOGYAKARTA 2012**

### **HALAMAN PERSETUJUAN**

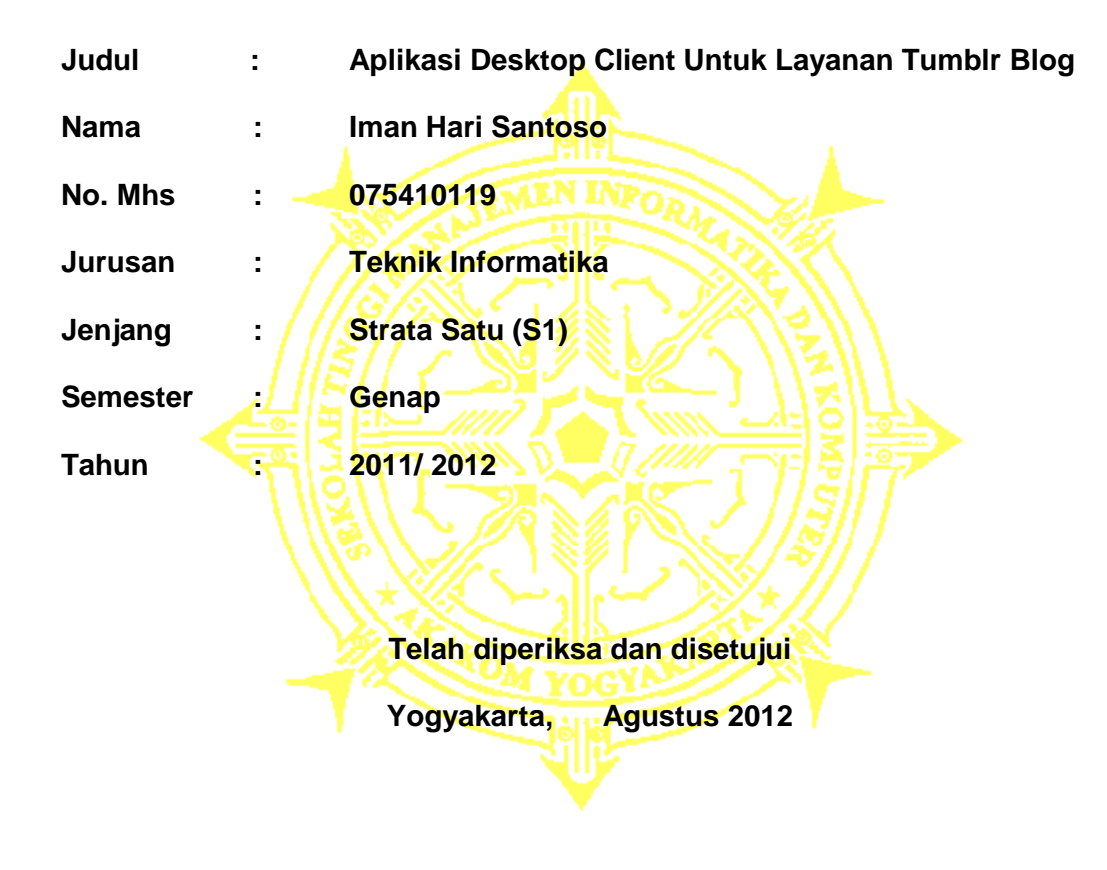

**Menyetujui** 

**Dosen Pembimbing** 

**Agung Agung Budi Prasetyo S.Kom, M.Kom** 

### **HALAMAN PENGESAHAN**

### **Aplikasi Desktop Desktop Client Untuk Layanan Tumblr Blog**

**Telah Diuji di Hadapan Dosen Penguji Skripsi dan Dinyatakan Diterima Sebagai Syarat Untuk Memperoleh Gelar Serjana Komputer Sekolah Tinggi Manajemen Informatika dan Komputer AKAKOM** 

**Dosen Penguji : 1. Yohakim Marwanta S.Kom, M.Cs M.Cs 2. Adiyuda Prayitna Prayitna S.T , M.T 3. Agung Budi Prasetyo S.Kom, M.Kom M.Kom Yogyakarta pada: Hari : Tanggal : Agustus 2012 ………….. ...………... ......………**

**Mengetahui** 

 **Ketua Jurusan TI / S1** 

**Febri Nova Lenti S.Si, M.T.** 

#### **HALAMAN MOTTO**

When everything seems to be going against you, remember that the airplane takes off

against the wind, not with it.

 $\sim$ Henry Ford $\sim$ 

You are educated. Your certification is in your degree. You may think of it as the ticket to the good life. Let me ask you to think of an alternative. Think of it as your ticket to change

the world.

 $\sim$ Tom Brokaw $\sim$ 

It is necessary to help others, not only in our prayers, but in our daily lives. If we find we

cannot help others, the least we can do is to desist from harming them

 $\sim$ Dalai Lama $\sim$ 

You're constantly trying to prove yourself, even after you've made it.

 $\sim$ Chester Bennington $\sim$ 

#### **HALAMAN PERSEMBAHAN**

Dengan penuh rasa syukur, cinta dan bangga tugas akhir ini kupersembahkan untuk Ayah, Ibu, Kakak-kakak ku, seluruh keluarga besar ku yang kucintai dan kusayangi sepenuh hati, dan juga untuk Pepy (you had me at hello).

Karya yang ini tidaklah sempurna, tapi semoga mampu memberikan penyemangat dan menjembatani tujuan hidup saya.

#### **KATA PENGANTAR**

#### **Assalamualaikum wr.wb,**

Atas berkat rahmat Allah SWT, penulis memanjatkan puji syukur kepada-Nya yang telah memberikan kekuatan lahir dan batin sehingga penulis dapat menyelesaikan karya tulis dengan judul "Aplikasi Desktop Client Untuk Layanan Tumblr Blog" ini dengan baik.

Maksud dan tujuan Karya Tulis ini adalah untuk melengkapi dan memenuhi salah satu syarat yang telah ditentukan oleh STMIK AKAKOM Yogyakarta untuk menyelesaikan program Strata Satu. Dalam pembuatan karya tulis ini tidak lepas dari berbagai pihak yang telah membantu baik dari segi material atau spiritual. Atas segala bimbingan, dorongan dan bantuan yang secara langsung maupun tidak langsung yang telah diberikan, penulis menyampaikan terima kasih yang sebesar-besarnya kepada :

- 1. Bapak Sigit Anggoro, S.T., M.T., selaku Ketua Sekolah Tinggi Manajemen Informatika dan Komputer AKAKOM Yogyakarta.
- 2. Ibu Febri Nova Lenti S.Si., M.T. selaku Ketua Program Studi Teknik Informatika (S1) di Sekolah Tinggi Manajemen Informatika dan Komputer AKAKOM Yogyakarta.
- 3. Bapak Berta Bednar, Drs., M.T., selaku Pembantu Ketua I bidang akademik Sekolah Tinggi Manajemen Informatika dan Komputer AKAKOM Yogyakarta.
- 4. Bapak Agung Budi Prasetyo, S.Kom., M.Kom., selaku Dosen Pembimbing yang telah memberikan bimbingan kepada penulis sehingga skripsi ini dapat berjalan dengan lancar.
- 5. Bapak dan Ibu Dosen Sekolah Tinggi Manajemen Informatika dan Komputer AKAKOM Yogyakarta yang telah membimbing serta memberikan ilmunya kepada penulis selama kuliah.
- 6. Kedua orang tuaku yang selalu senantiasa memberikan doa, dukungan, dan kasih sayangnya.
- 7. Mba Ari, Mas Tom, Mba Menik, Mas Jery, Mas Bob, Mas Nonok, Keponakanku Muqsith dan juga Pepy yang selalu memberikan doa & memberi dukungan, Serta keluarga besar ku.
- 8. Sobat-sobat ku, Ndaru, Samsul, Fery, Agil , Riki, Mas Sarwo dan semuanya. Terima kasih atas dukungannya. Semoga sukses selalu.

Penulis menyadari sepenuhnya, bahwa karya tulis ini masih jauh dari sempurna, baik dalam hal isi maupun cara penyajian materinya. Untuk itu dengan rendah hati penulis mohon saran dan kritik yang membangun dari pembaca.

Semoga karya tulis ini dapat bermanfaat bagi penulis pada khususnya dan bagi pembaca pada umumnya.

#### **Wassalamualaiku wr.wb.**

Yogyakarta, Agustus 2012

Penulis

#### **INTISARI**

Aplikasi Desktop Client Untuk Layanan Tumblr Blog ini dibuat sebagai aplikasi desktop Client untuk memudahkan pengguna Tumblr untuk memposting *content* ke blog. Pokok permasalahan yang mendasarii pembuatan aplikasi ini adalah mempercepat proses posting dengan badwidth yang lebih kecil.

Pembuatan aplikasi web ini menggunakan beberapa perangkat lunak pendukung seperti Sistem Operasi Linux dan Windows Python 2.7. sebagai bahasa pemrograman, PyQt4 dan Eric 4 IDE

Pembuatan aplikasi ini diharapkan dapat memudahkan pengguna Tumblr ketika memposting *content* ke dalam blog.

Kata Kunci : Desktop, Tumblr, Python, Blog.

# **DAFTAR ISI**

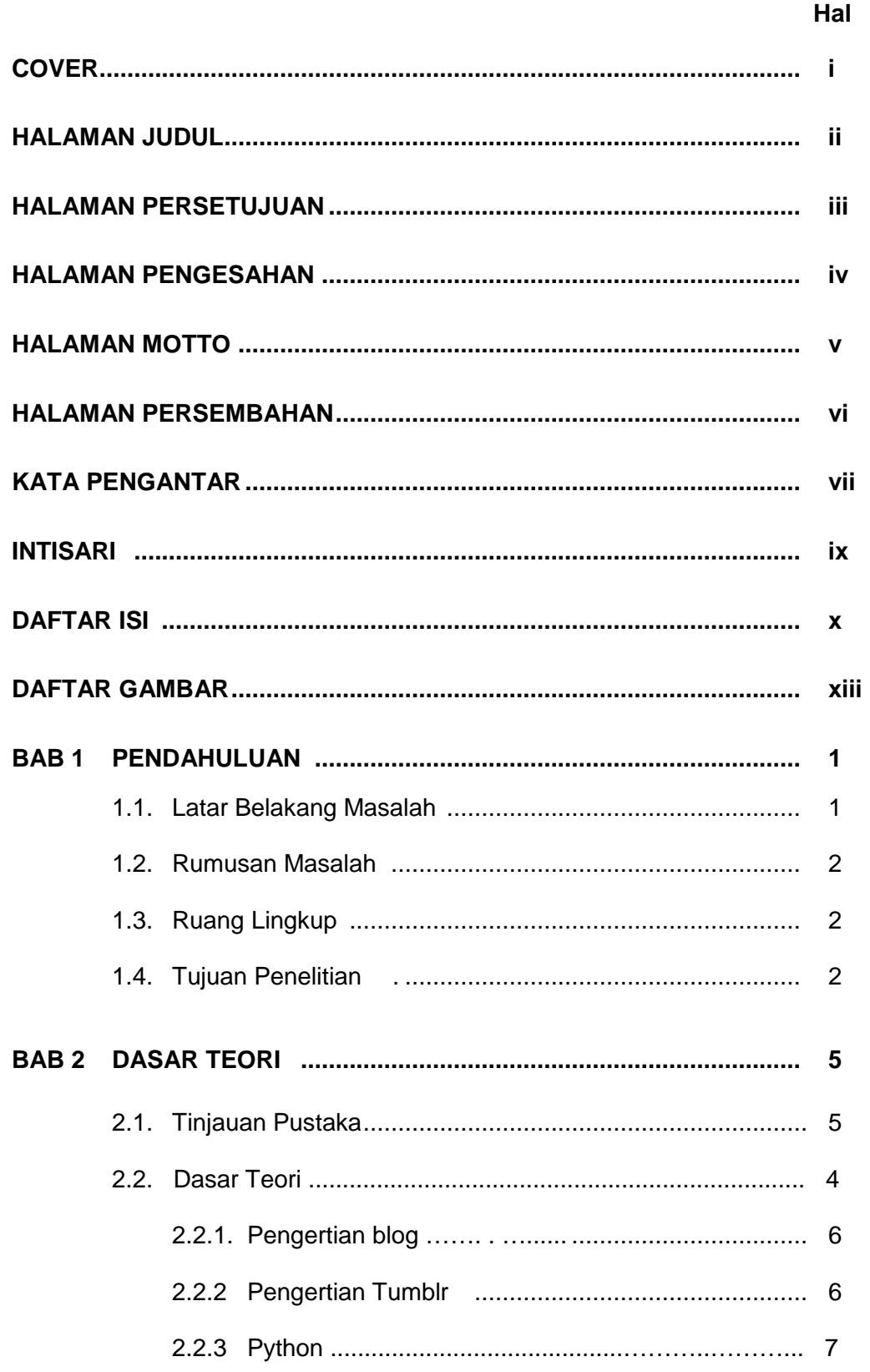

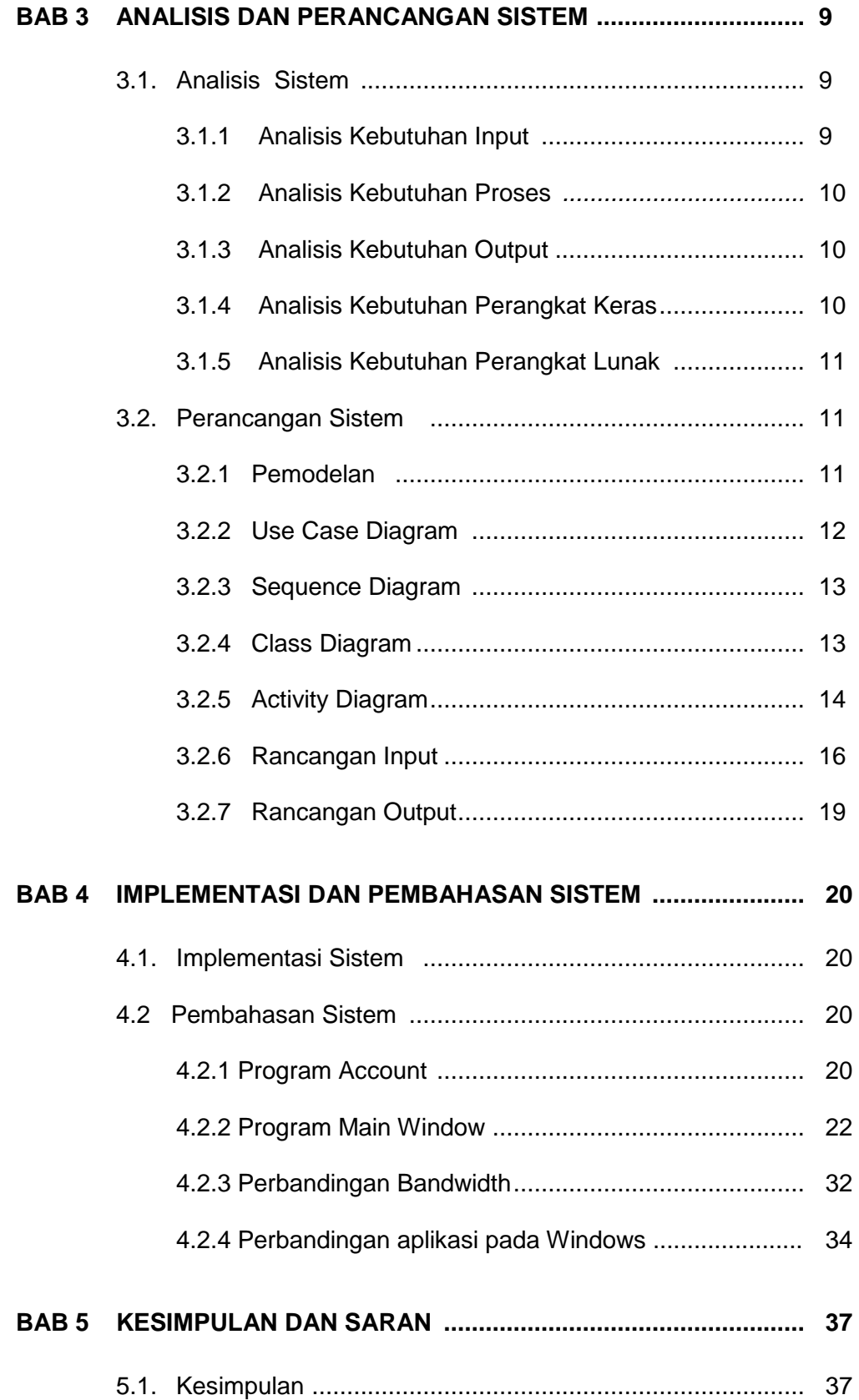

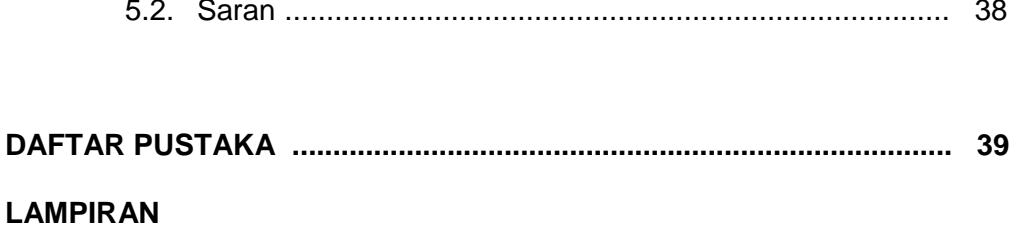

## **DAFTAR GAMBAR**

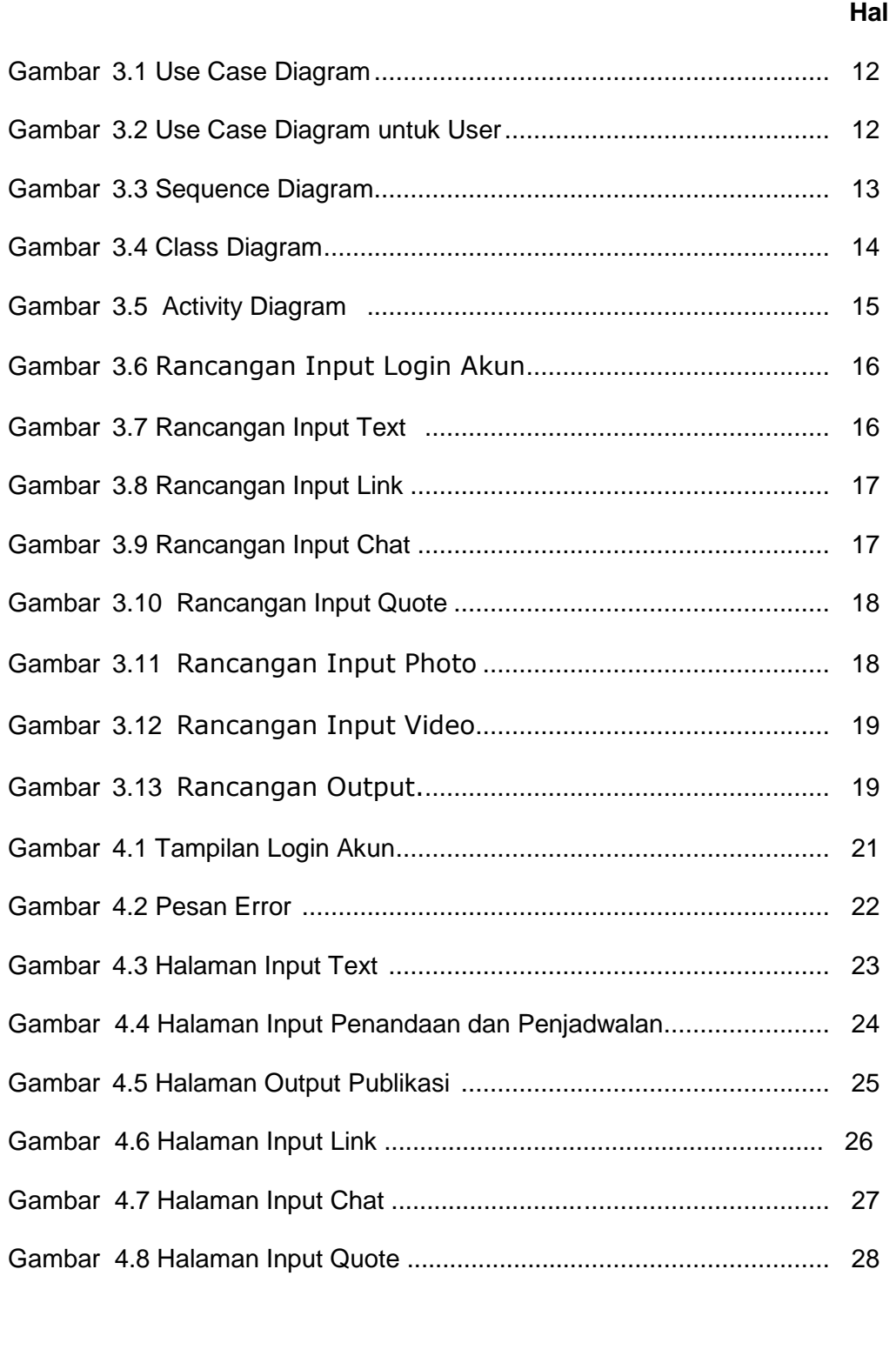

Gambar 4.9 Halaman Input Photo ............................................................ 29

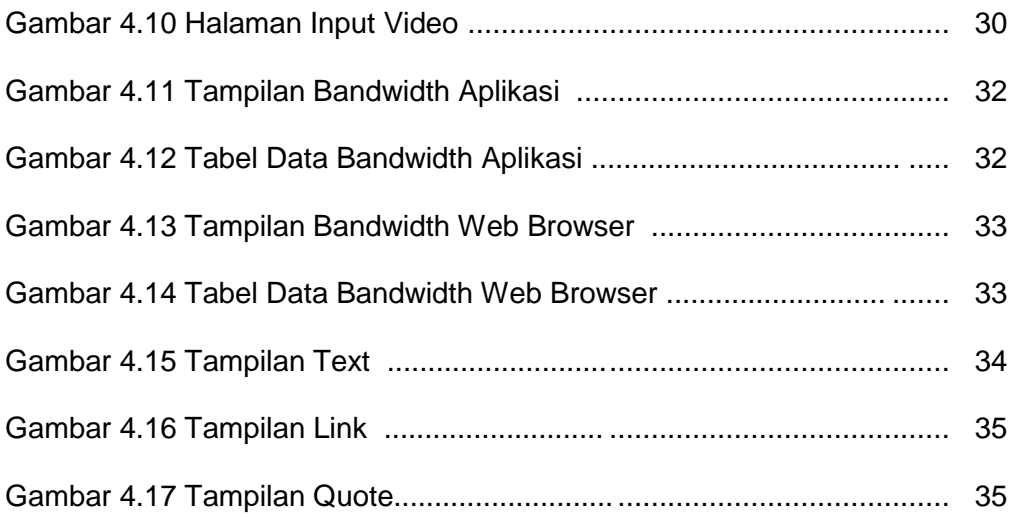